## measurelcb **[Server-side GTM migration framework](https://www.measurelab.co.uk/blog/update-server-side-gtm-migration-framework/?utm_campaign=pdf_framework&utm_medium=resource&utm_source=update)**

## $U$ )—( P )—( D )—( A )—( T )–( E

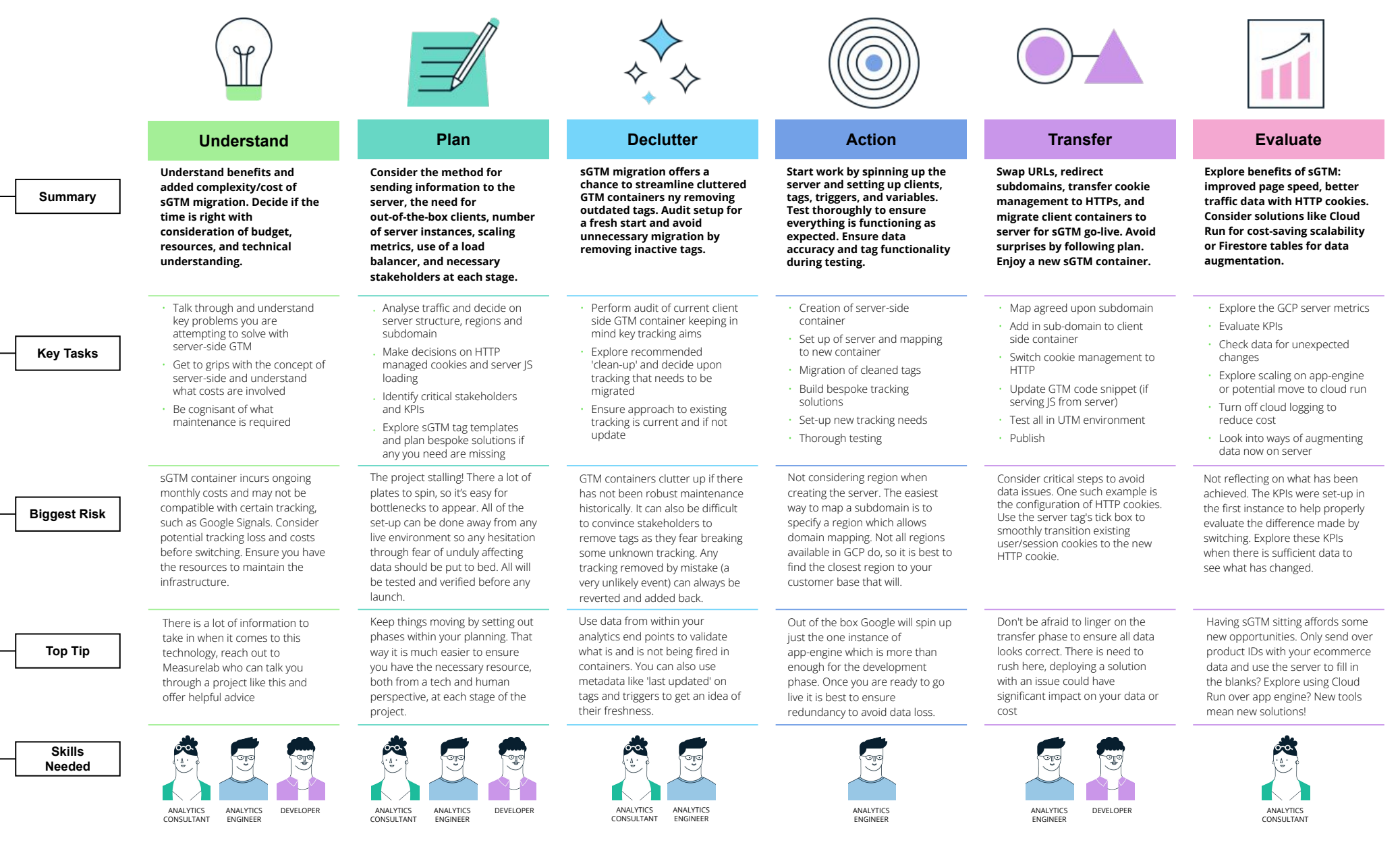